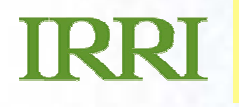

### Presentation in Il **…***presentation subtitle.* **ICIS Implementation in IRRI**

**Arllet M. Portugal Crop Research Information Laboratory IRRI-CIMMYT**

## **Activities**

- •**IRRI Users and Developers Workshop was held**
- ICIS Mini Workshop was held on Mar 26 30 attended by collaborators from Nunza, Bayer, Canola Breeders Western Australia
- Evaluation of the CropFinder as warehouse tool to ICIS
- Management of genotyping data
- •Development of the ICIS 5.4

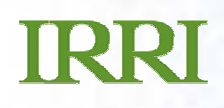

### **Activities**

- •Adoption of IRIS for the IRRI-India Drought Network
- •Management of the transgenic lines in IRIS
- •Integration of INGER with IRIS
- $\bullet$ Implementation of GRIMS
- •Implementation of the Standard MTA using IRIS

## **Standard Material Transfer Agreement (sMTA) Implementation**

- SetGen is used to capture list of seed to export/import
- Material Transfer Agreement is entered as attribute of the seed
- The MTA ID that corresponds to the document is also an attribute
- Workbook is used to record all other related information per batch to export
- The MLS Ancestors are retrieved through ICIS Workbook and put in additional sheet

## **TRRT**

# **SMTA Implementation …**

- $\bullet$  A tool to generate the SMTA document is programmed and embedded in the ICIS Workbook
- A web application is developed as IRRI's portal to the **SMTA**

# **INGERIS Integration**

- Current Status:
	- -- Nomination lists are created using SetGen
	- -- Nursery lists are created using SetGen
	- -- Evaluation data are entered using Workbook
- Functionalities available in ICIS but not fully adopted:
	- Management of seed stocks
	- Seed Selection
	- -Customized queries and reports of the nurseries
- Functionalities not yet available in ICIS:
	- -- Seed Distribution or Dispatch

## **TRRT**

# **IRRI-India Drought Network**

- •**Template was created consisting of the following data** sets
	- Trial Information
	- Climate data set
	- Evaluation data of entries
	- -- Promising lines

### **TRRI**

## **Management of transgenic lines**

- $\bullet$ Seed sources of transgenic lines are now in IRIS
- The transgenic lines are not yet in IRIS Issues:
	- How to incorporate the primers used to develop the lines?
	- - How to manage the sequence of the primers in ICIS?